## **首先要判断是服务器还是客户端问题**

1.所有电脑不能登录:服务器问题

2.所有客户端否不能登陆:服务器问题

3.只有一台客户端不能登录:客户端问题

## **一、服务器问题**

**1.检查服务是否启动**

## U8服务、数据库服务、TCP/IP协议

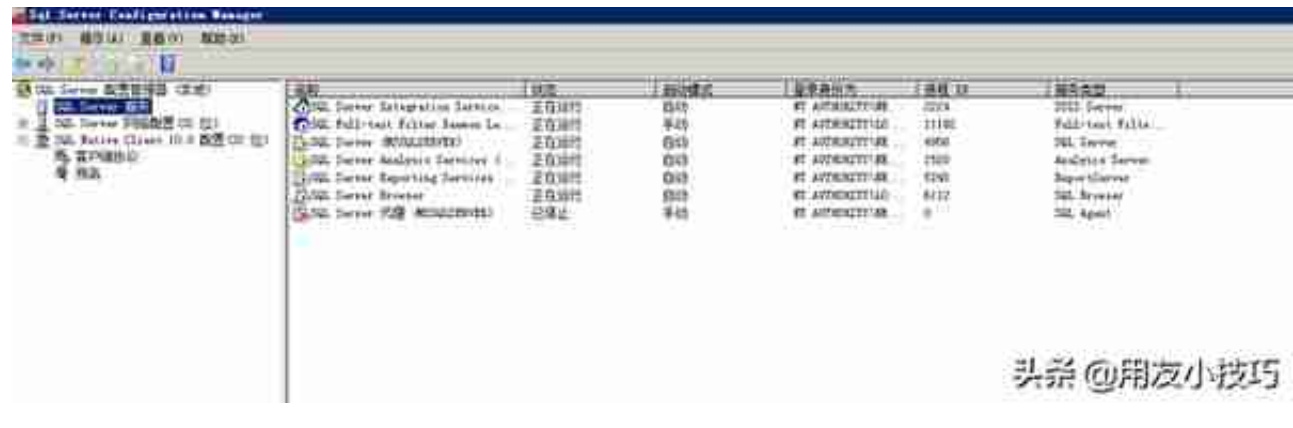

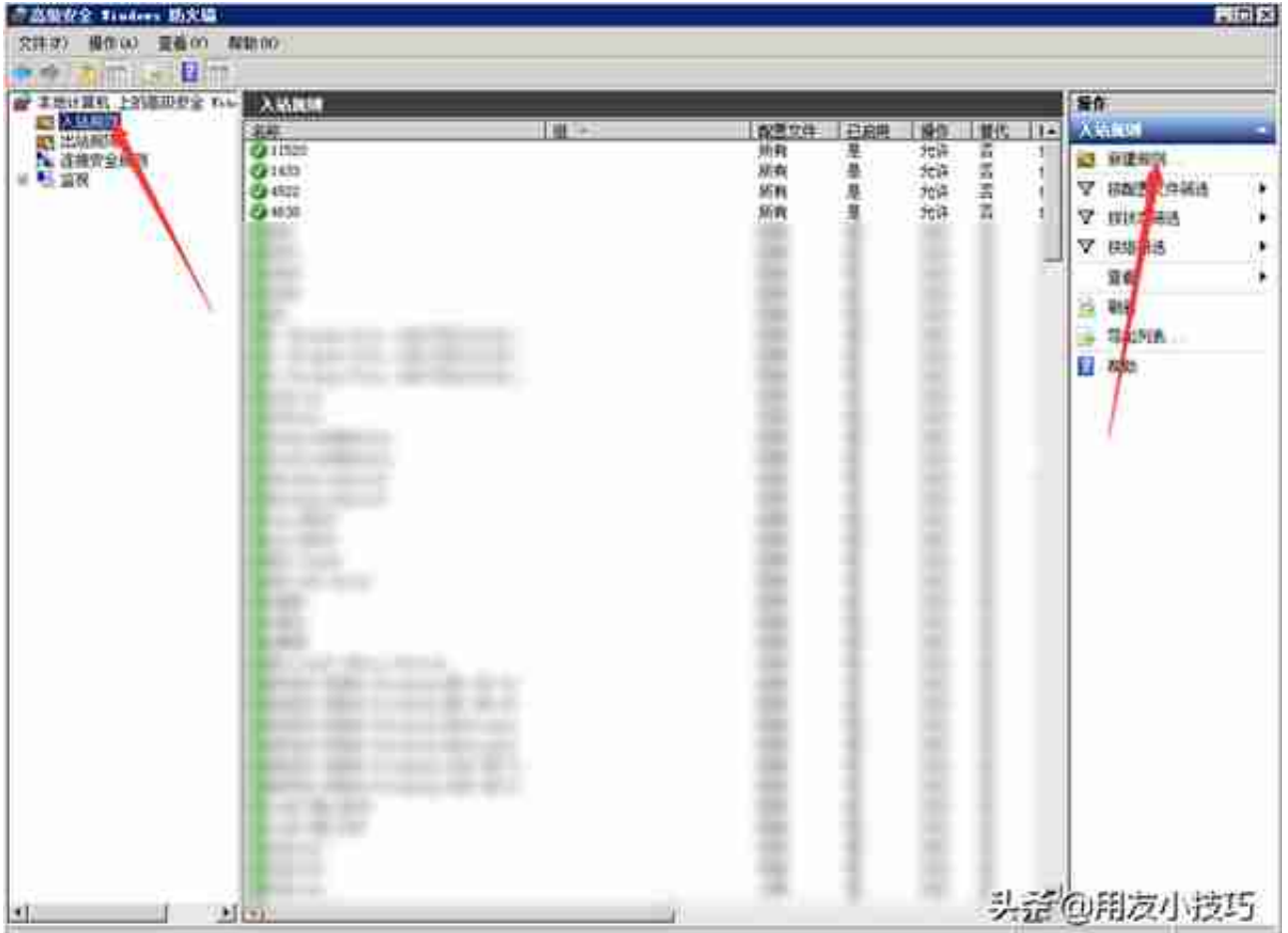

**3.检查计算机名或IP**

客户端要通过计算机名或IP访问服务器,如果进行了修改,客户端必然连不上

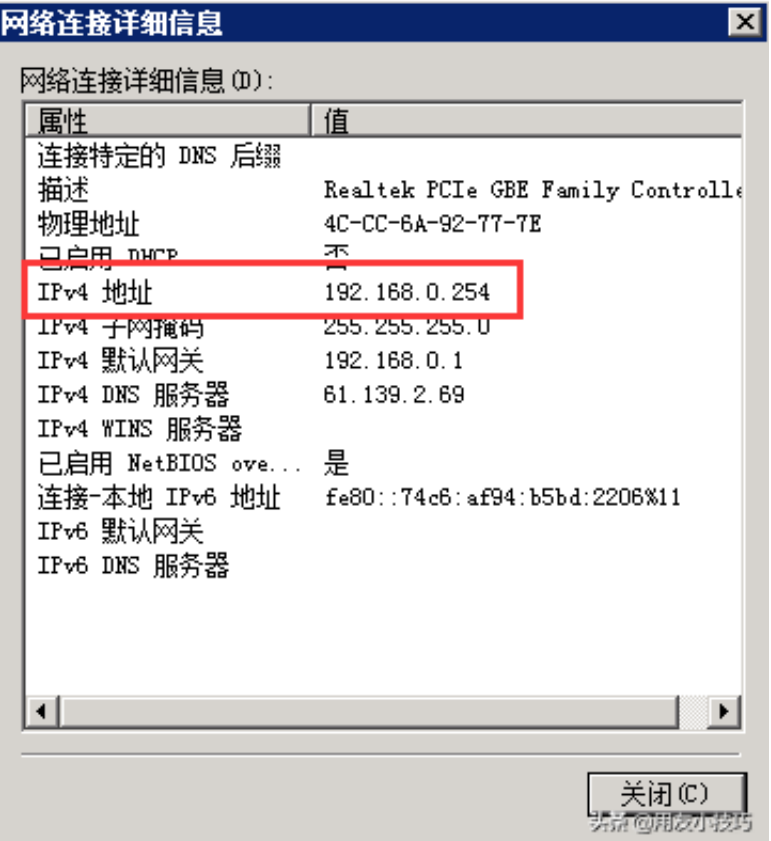

## **二、客户端问题**

**1.网段**

检查客户端是否与服务器在同一网段

例如上面服务器是IP是192.168.0.254

客户端地址也要192.168.0.x

如果不一致,检查路由器

**2.hosts文件**

多路由组的局域网也有可能网段不一致

进入C:\Windows\System32\drivers\etc,用记事本打开hosts文件,在末尾新增 一行如如服务器计算机名、IP